## Fichier:Projecteur pour portable en bois Screenshot dimension1.png

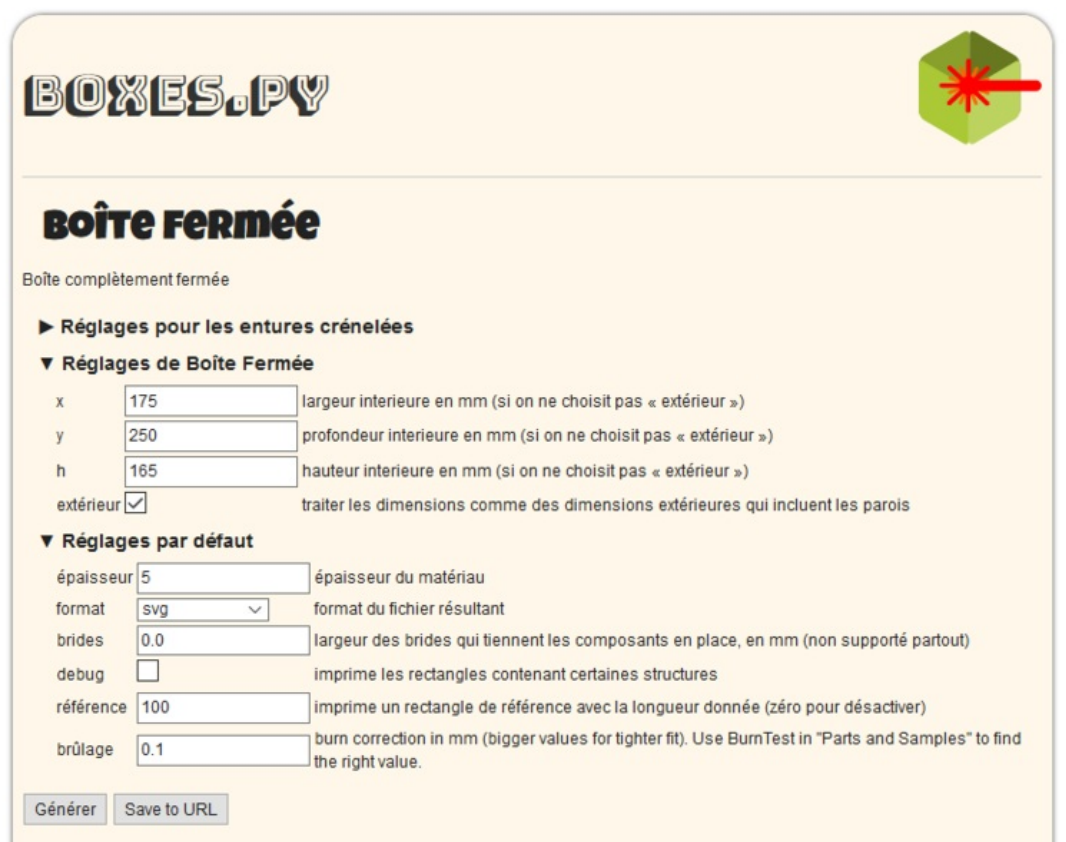

Taille de cet aperçu :777 × 600 [pixels](https://wikifab.org/images/thumb/5/53/Projecteur_pour_portable_en_bois_Screenshot_dimension1.png/777px-Projecteur_pour_portable_en_bois_Screenshot_dimension1.png).

Fichier [d'origine](https://wikifab.org/images/5/53/Projecteur_pour_portable_en_bois_Screenshot_dimension1.png) (815 × 629 pixels, taille du fichier : 37 Kio, type MIME : image/png) Projecteur\_pour\_portable\_en\_bois\_Screenshot\_dimension1

## Historique du fichier

Cliquer sur une date et heure pour voir le fichier tel qu'il était à ce moment-là.

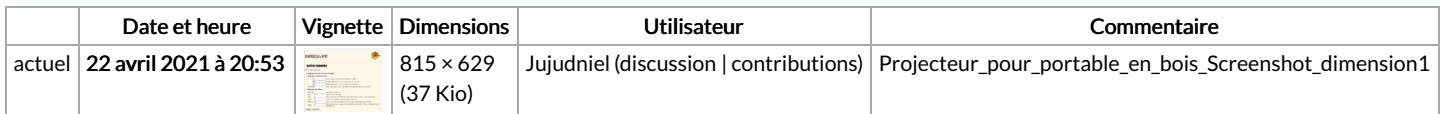

Vous ne pouvez pas remplacer ce fichier.

## Utilisation du fichier

La page suivante utilise ce fichier :

[Projecteur](https://wikifab.org/wiki/Projecteur_pour_portable_en_bois) pour portable en bois

## Métadonnées

Ce fichier contient des informations supplémentaires, probablement ajoutées par l'appareil photo numérique ou le numériseur utilisé pour le créer. Si le fichier a été modifié depuis son état original, certains détails peuvent ne pas refléter entièrement l'image modifiée.

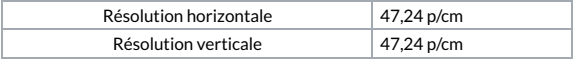